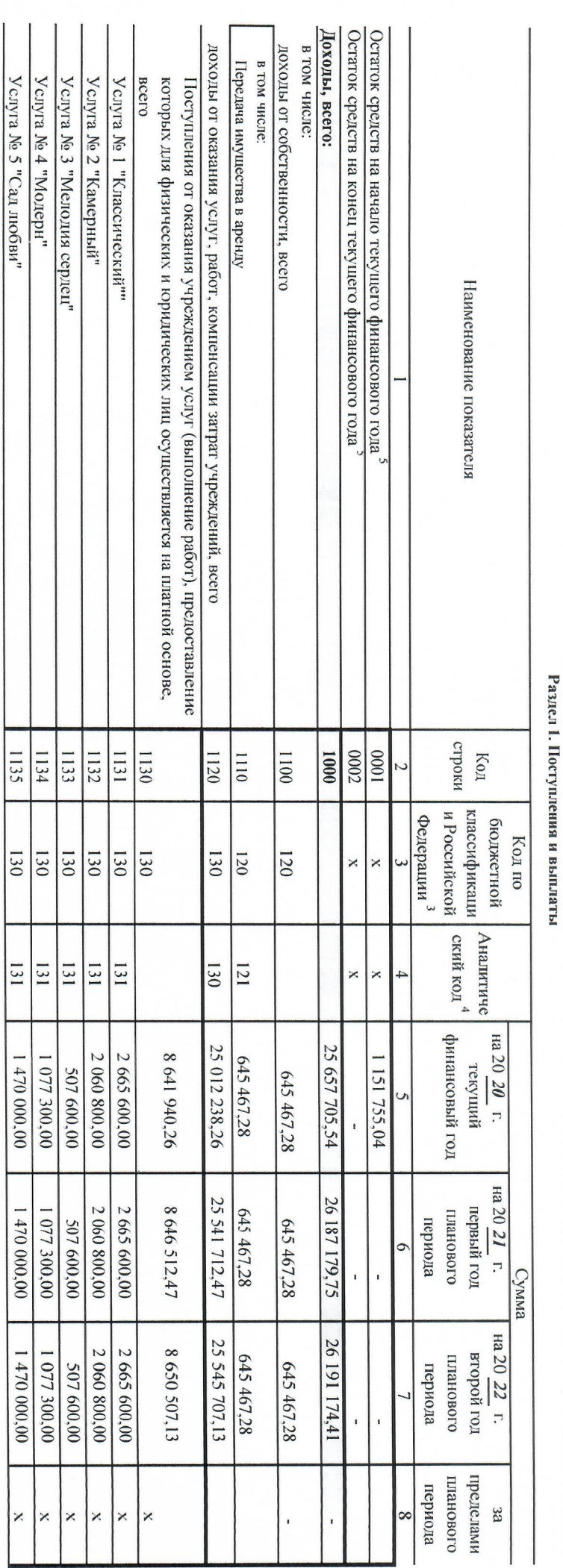

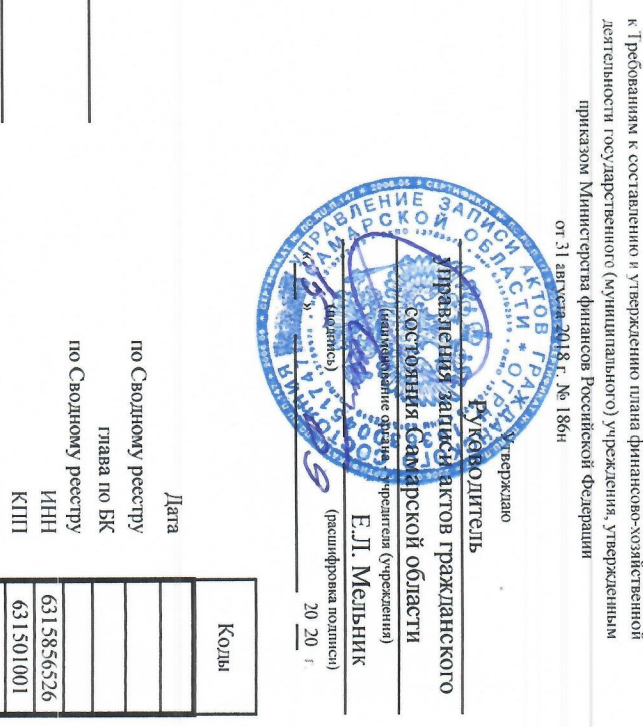

Приложение

План финансово-хозяйственной деятельности на 20  $\frac{20}{20}$  г.<br>(на 20  $\frac{20}{20}$  г. и плановый период 20  $\frac{21}{21}$  и 20  $\frac{22}{22}$  годов)

60

or «  $15$  »

 $\frac{20 \, 20}{\sqrt{10}}$  r.

функини и полномочия учредителя Управление записи актов гражданского состояния Самарской области

Единица измерения: руб.

Учреждение ГБУ СО "ЗАГС-РЕГИОН"

no OKEN

1301001 383

Орган, осуществляющий

ś

í,

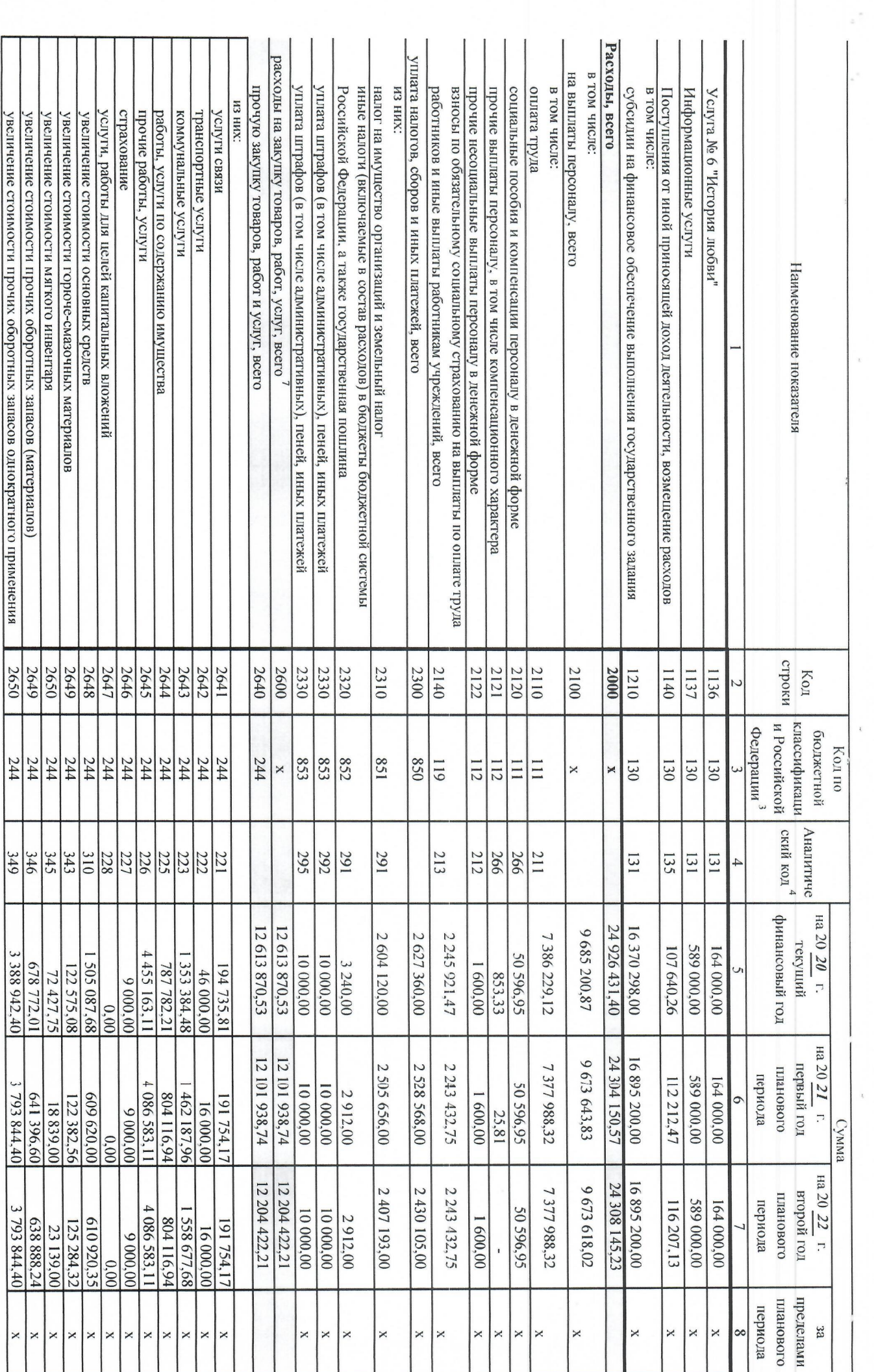

 $\epsilon$ 

 $\bar{\mathbf{x}}$ 

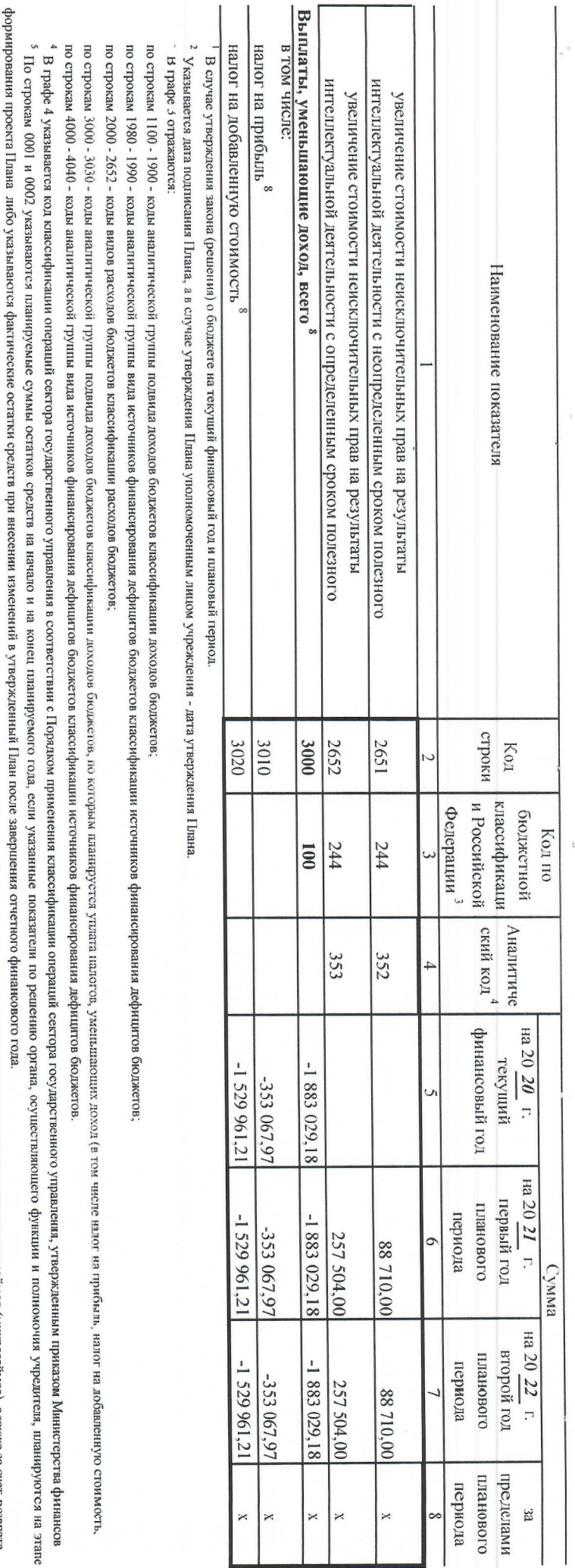

<sup>7</sup> Показатели выпат по расходам на закупки тового достопо постопности поступления. Подпежат детализации в Разделе 2 "Сведения по выплатам на закупку товаров, работ, услу" Плана. о Показатели прочих поступлений в кличность показатели и увеличения посторожности прошлых лет, включая возврат предоставленных займов (микрозаймов), а также за счет возврата

<sup>8</sup> Показатель отражается со знаком "минуе".<br>У Показатели прочих выплатонностном числе показатели уменьшених орежет средник, предоставленных до начал составления со составления займов (микрозаймов), размещения<br>У Показател

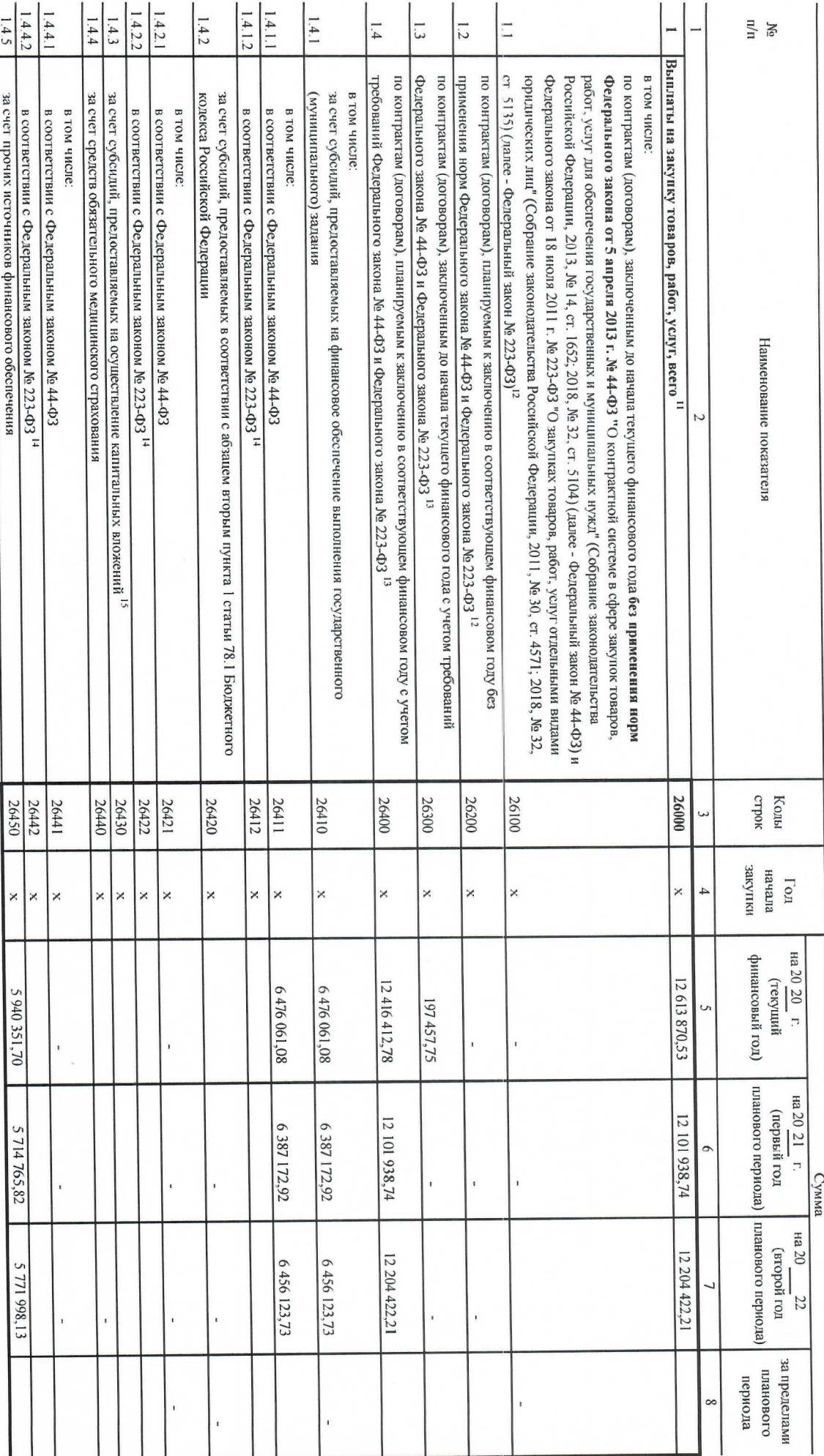

Раздел 2. Сведения по выплатам на закупки товаров, работ, услуг<sup>ио</sup>

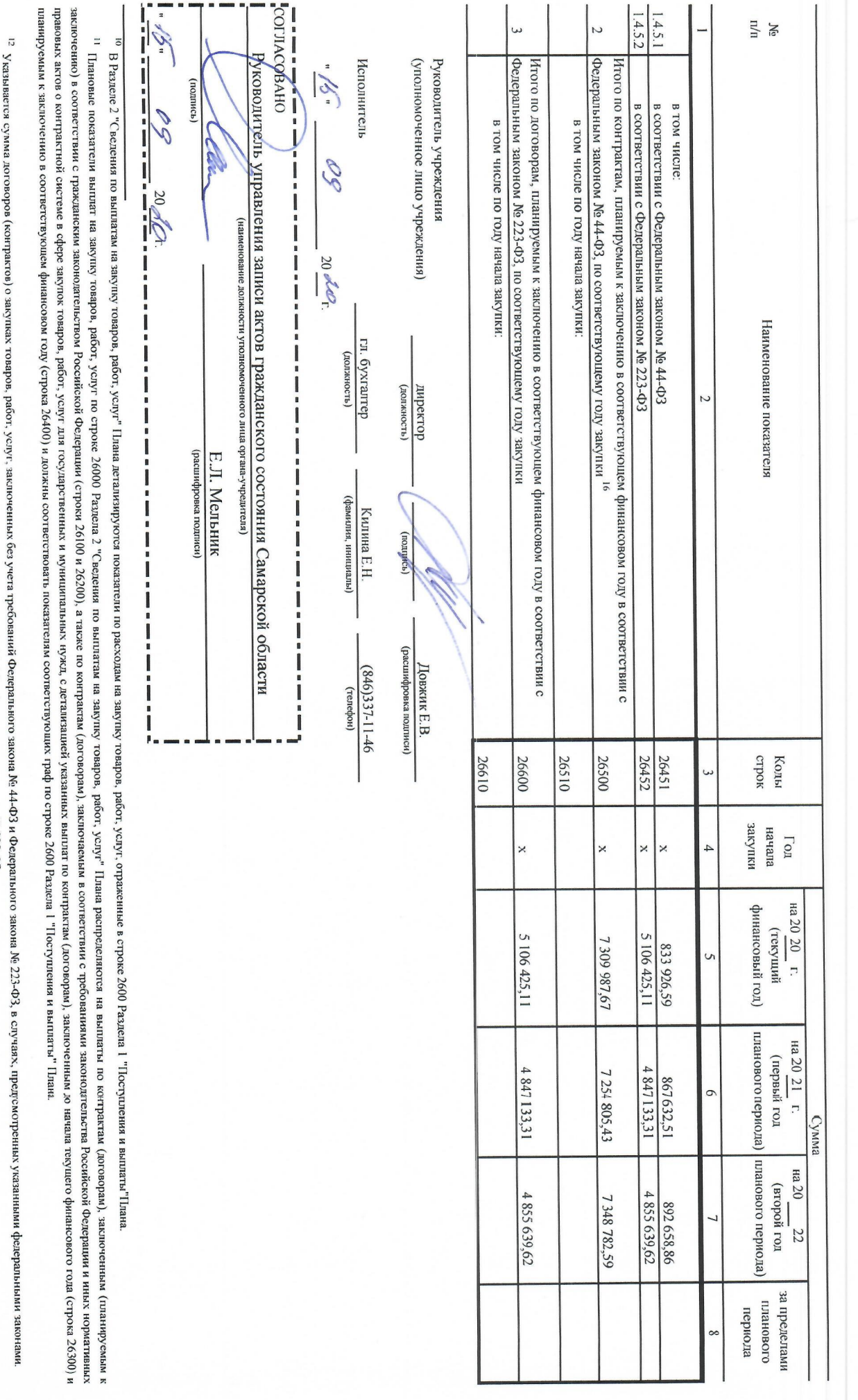

 $\overline{\kappa}$ 

 $\bar{\epsilon}$ 

 $\tilde{\mathbf{r}}$ 

 $\bar{t}$ 

<sup>13</sup> Указывается сумма закупок товаров, работ, услуг, осуществляемых в соответствии с Федеральным законом де 144-ФЗ и Федеральным законом № 223-ФЗ.

14 Государственным (муниципальным) бюджетным учреждением показатель не формируется.

<sup>15</sup> Указывается сумма закупок товаров, работ, услуг, осуществляемых в соответствии с Федеральным законом № 44-ФЗ.

государственного (муниципального) автономного упреждения - не менее показателя строки 26430 по соответствующей графе. <sup>16</sup> Плановые показатели вы назнул ковров, радуг по строке 26500 государственного околженного упреждения должен быть не менее суммы показателей строк 264.20, 26420, 26440 по соответствующей графе,